<span id="page-0-0"></span>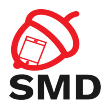

# Android SDK Lecture 2

Security of Mobile Devices

2023

重

メロトメ 倒 トメ ヨ トメ ヨ ト

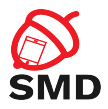

# [Applications](#page-2-0)

### [Activities](#page-12-0)

**[Services](#page-24-0)** 

[Bibliography](#page-35-0)

<span id="page-2-0"></span>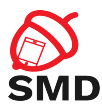

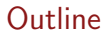

[Applications](#page-2-0)

[Activities](#page-12-0)

**[Services](#page-24-0)** 

[Bibliography](#page-35-0)

#### $2Q$ イロト イ部 トイミト イミト 目

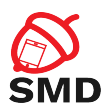

 $\blacktriangleright$  AndroidManifest. xml file

- $\blacktriangleright$  In the root of an app's directory
- $\triangleright$  Describes app components and resources
	- ▶ App name and package name (unique)
	- **Activities, Services, Broadcast Receivers, Content Providers**
	- Main(default) activity
	- $\blacktriangleright$  Permissions
	- $\blacktriangleright$  Libraries
	- $\blacktriangleright$  Target/Minimum API level

4 m k

34 E  $\rightarrow$ 

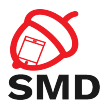

- $\blacktriangleright$  Request access to resources and APIs for the app
- $\blacktriangleright$  Provide security through sandboxing
- $\blacktriangleright$  Declared in the Manifest
	- $<$ uses-permission

android:name="android.permission.INTERNET"/>

 $<$ uses-permission

android:name="android.permission.ACCESS\_NETWORK\_STATE"/>

 $\triangleright$  Dangerous permissions need to be requested at runtime when needed

 $\rightarrow$   $\rightarrow$   $\rightarrow$ 

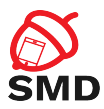

 $\triangleright$  Control who can access your components and resources

- $\triangleright$  Start Activity, start/bind Service, send broadcasts, access data in Content Providers
- ▶ <activity android:name=".ExampleActivity" android.permission="com.example.perm.START">
	- ... </activity>
- URI permissions

K ロ ▶ K 個 ▶ K ミ ▶ K ミ

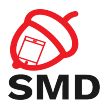

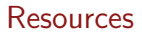

## $\triangleright$  res/ directory

### $\blacktriangleright$  Each resource type in a different subdirectory

- $\blacktriangleright$  Specific name
- I drawable/, layout/, values/, menu/, xml/, etc.

Þ

14 E K 4 E K

 $\leftarrow$   $\Box$   $\rightarrow$   $\leftarrow$   $\Box$   $\rightarrow$ 

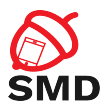

 $\triangleright$  Different configurations may require different resources

- $\blacktriangleright$  Bigger screen -> different layout
- $\triangleright$  Different language  $\triangleright$  different strings
- Subdirectory for each alternative set of resources
- $\blacktriangleright$  <resources\_name>-<config\_qualifier>
- ▶ drawable-hdpi/ for High Density Screens
- $\blacktriangleright$  Resource chosen at runtime based on device configuration
- $\triangleright$  An ID is generated for each resource name in gen/

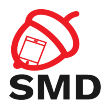

# Resources - Different Configurations

メロトメ 倒 トメ ミトメ ヨト

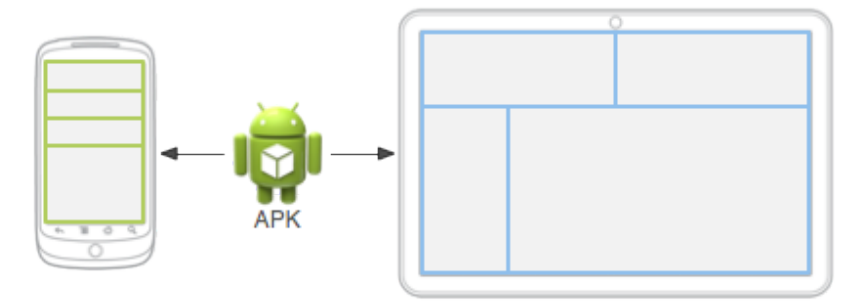

Source: http://developer.android.com

É

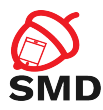

- ▶ Resources from res/layouts/
- $\triangleright$  Describe the UI of an activity or part of the UI
- $\blacktriangleright$  UI elements
	- ▶ Button, TextView, etc.
- $\triangleright$  res/layout/filename.xml
	- $\triangleright$  filename is used as resource ID
	- $\blacktriangleright$  R.layout.filename
- ▶ R.id.start\_button
- $\triangleright$  Can be edited as xml or using graphical tools

```
\langle?xml version="1.0" encoding="utf-8"?><LinearLayout xmlns:android="http://schemas.android.com/apk/res
/ and r o id"
                android: layout\_width=" match\_parent"android:layout\_height=' 'match\_parent''android: orientation=" vertical"<TextView and roid: id="Q+id / text"
                android: layout\_width=" wrong: content"and roid: layout_height=" wrap_content"
                and roid: text='Hello , . .1 . am . a . TextView''<Button and roid: id="Q+id / button"
              android: layout\_width=" wrong: content"and roid: layout_height=" wrap_content"
              and roid: text=" Hello, I am a Button" \ge\langle/LinearLayout\rangle
```
public void onCreate (Bundle saved Instance State) { super.onCreate (savedInstanceState);  $setContentView(R, layout, main_activity);$ 

}

SMR

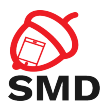

- ▶ Resources from res/drawables/
- $\blacktriangleright$  Element that can be drawn on the screen
- $\triangleright$  Can be images (.png, .jpg, or .gif) or xmls
- $\triangleright$  xmls describe how an UI element reacts to input (pressed, focused)
- $\triangleright$  xmls point to images
- $\blacktriangleright$  Visual feedback for interaction

<span id="page-12-0"></span>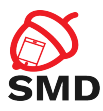

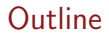

[Applications](#page-2-0)

**[Activities](#page-12-0)** 

**[Services](#page-24-0)** 

[Bibliography](#page-35-0)

#### $\bar{\Xi}$  $2Q$ イロト イ部 トイミト イミト

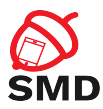

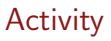

- $\blacktriangleright$  App component
- $\triangleright$  User interface window, provide user interaction
- $\blacktriangleright$  Require a layout
- $\triangleright$  Can only draw and change UI from the main UI thread
	- $\triangleright$  Computationally intensive or wait based tasks on separate threads

4 m F - 4 点 下 Þ

14 E N 4 E

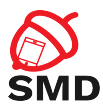

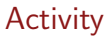

### $\blacktriangleright$  An app may include multiple activities

- $\triangleright$  Only one is the main activity
- Activities can start each other  $\rightarrow$  the previous one is stopped
- Activity stack  $("back stack")$
- $\blacktriangleright$  Back -> activity destroyed and previous one resumed

 $\leftarrow$   $\Box$   $\rightarrow$   $\leftarrow$   $\Box$   $\rightarrow$ 

 $\rightarrow$   $\rightarrow$   $\rightarrow$ 

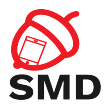

メロトメ 倒 トメ ミトメ ミトー

```
<manifest ... >
  \langle application \ldots >
       \langle activity android:name=". ExampleActivity" />
        . . .
  \langle application \ldots. . .
\braket{}manifest>
```
重

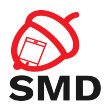

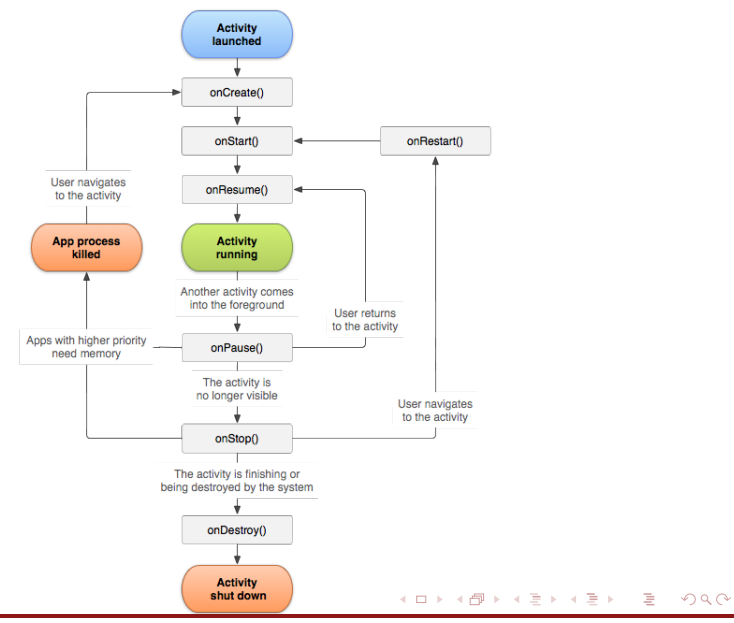

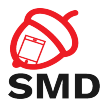

4 n + 4 n + 4 3 + 4 3

```
public class ExampleActivity extends Activity {
    @O v e r r i d e
    public void onCreate (Bundle saved Instance State) {
         super . on Create (saved Instance State);
         // The activity is being created.
    }
    @O v e r r i d e
    protected void on Start() {
         super. on Start();
         // The activity is about to become visible.
    }
    @O v e r r i d e
    protected void onResume() {
         super . onResume () ;
         // The activity has become visible (it is now "resumed
    }
[ . . . ]
```
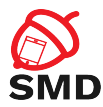

```
[ . . . ]
    @O v e r r i d e
    protected void onPause() {
         super. on Pause();
         // Another activity is taking focus (this activity is
         \frac{1}{2} about to be "paused").
    }
    @O v e r r i d e
    protected void onStop() {
         super. on Stop();
         // The activity is no longer visible (is now "stopped")
    }
    @O v e r r i d e
    protected void on Destroy () {
         super. on Destroy ();
         // The activity is about to be destroyed.
    }
}
```
-4 B + 4 B

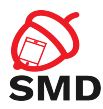

Activities can be killed after onPause(), onStop() in low memory situations

- $\blacktriangleright$  The activity state (objects) are lost
- $\triangleright$  Can preserve state by saving objects
- $\blacktriangleright$  User interaction can be saved and restored
- $\triangleright$  onSaveInstanceState() callback
	- $\blacktriangleright$  Save information in a Bundle
- $\triangleright$  onCreate(), onRestoreInstanceState()
	- $\blacktriangleright$  Restore the activity state
- $\blacktriangleright$  Threads can be stopped graciously
	- $\blacktriangleright$  In onPause() threads should be signaled to stop

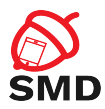

Save Activity State

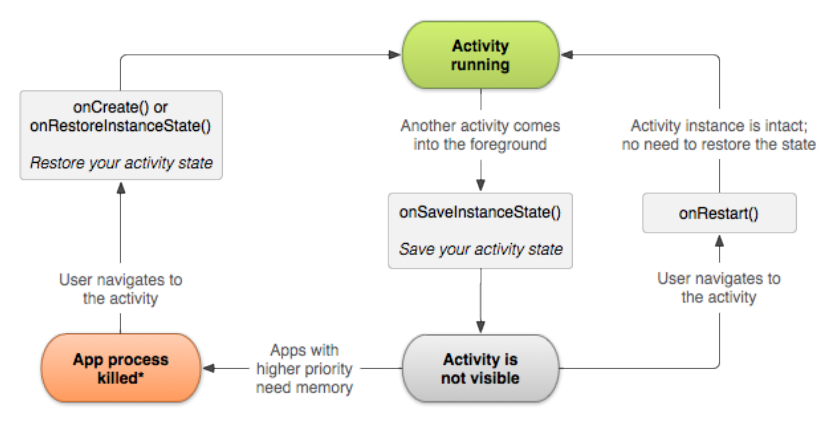

\*Activity instance is destroyed, but the state from onSaveInstanceState() is saved

÷,

イロト イ部 トイモト イモト

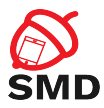

- $\triangleright$  Represent portions of UI in an Activity
- $\triangleright$  Can be combined to build a multi-pane UI
	- $\triangleright$  Same code, different layout for phone / tablet
- $\triangleright$  Can be reused in multiple Activities

4 m F

 $\leftarrow$   $\leftarrow$   $\leftarrow$ 34 E  $\rightarrow$  Þ

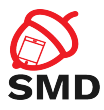

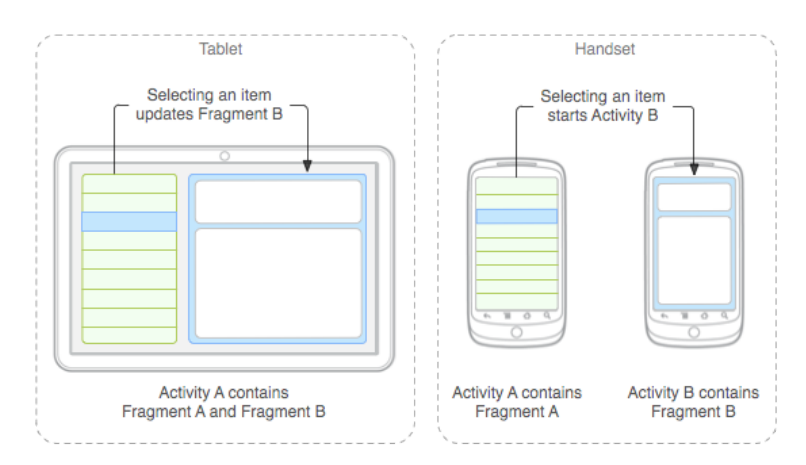

Source: http://developer.android.com

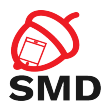

- $\blacktriangleright$  UI is a hierarchy of views
- $\triangleright$  View: rectangular space, provides user interaction
- $\blacktriangleright$  Buttons, Lists, Images, TextViews, EditTexts
- $\blacktriangleright$  Callbacks for actions
	- ▶ onTouch(), onClick(), onLongClick()
- $\triangleright$  A ViewGroup is a container for other Views or ViewGroups
- $\triangleright$  View / ViewGroup classes can be extended to create complex views
- $\triangleright$  Adapters allows for more complex data types to be displayed

<span id="page-24-0"></span>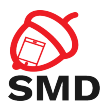

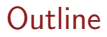

[Applications](#page-2-0)

[Activities](#page-12-0)

**[Services](#page-24-0)** 

[Bibliography](#page-35-0)

#### $\bar{\Xi}$  $2Q$ メロトメ 御 トメ ミトメ ミト

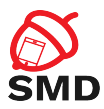

- $\blacktriangleright$  Perform operations in the background
- $\triangleright$  Do not provide a UI
- $\triangleright$  Continue to run even if another app is in foreground
- $\blacktriangleright$  Able to perform network transactions, file I/O operations, interact with content providers, etc.

4 m k

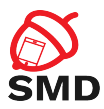

- $\blacktriangleright$  Runs by default in the main thread of the hosting process
- $\triangleright$  Performing CPU intensive or I/O operations may block the UI
	- $\blacktriangleright$  Run in a separate thread
	- $\blacktriangleright$  Run in a separate process
- $\blacktriangleright$  Start using Intents
- $\blacktriangleright$  Private service

4 m k

-4 B  $\rightarrow$ 

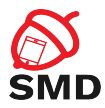

 $\leftarrow$   $\Box$   $\rightarrow$   $\leftarrow$   $\Box$   $\rightarrow$ 

 $\rightarrow$   $\equiv$   $\rightarrow$ 

```
<manifest \ldots >
   . . .
  \langleapplication ... >
        <service android:name=". ExampleService"
                     and roid: exported=" false"
                      and roid: p r o c e s s=" : e x a m p l e s e r v i c e " /. . .
  \langle a p p lication >\langle m anifest>
```
Þ

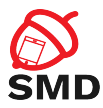

### $\blacktriangleright$  Started

- $\blacktriangleright$  An app component calls startService()
- $\blacktriangleright$  Performs a single operation, then stops itself and does not return a result to the caller
- $\blacktriangleright$  Runs even if the caller component is destroyed

Þ

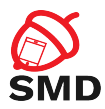

### $\blacktriangleright$  Bound

- $\blacktriangleright$  An app component binds to it by calling bindService()
- **Provides a client-server interface send requests, return results**
- $\triangleright$  AIDL defines the client-server interface
- Runs as long as the app component is bound to it
- $\blacktriangleright$  Check for null service
- $\blacktriangleright$  Multiple components can bind to a service at once
- $\triangleright$  Service destroyed after all components unbind
- $\triangleright$  A service can be both started and bound

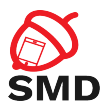

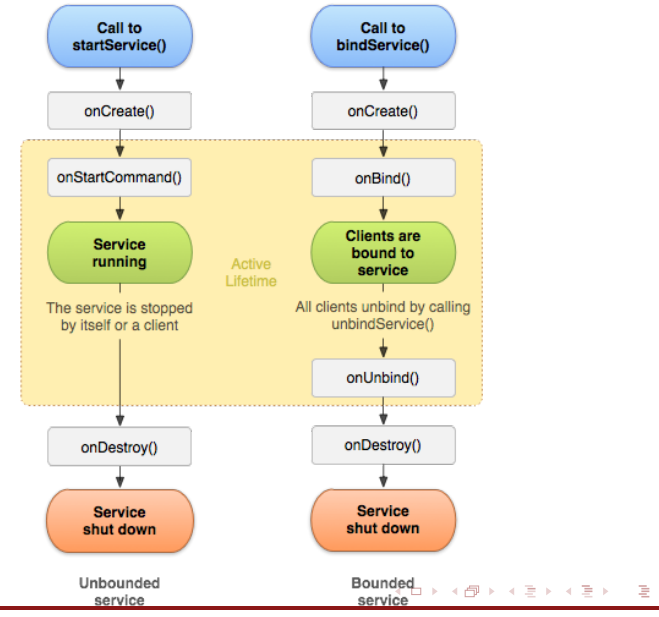

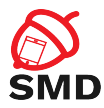

4 ロ ト 4 何 ト 4 ヨ ト 4 ヨ ト

```
public class ExampleService extends Service {<br>int mStartMode; // indicates how to
                           \frac{1}{2} in dicates how to behave
                              // if the service is killed
    I Binder m Binder; // interface for clients that bind
    boolean mAllowRebind; // indicates whether onRebind
                              // should be used
    @O v e r r i d e
    public void on Create () \{// The service is being created
    }
    @O v e r r i d e
    public int onStartCommand (Intent intent, int flags,
                                                        int startld) \{// The service is starting,
         // due to a call to start Service ()
         return mStartMode:
    }
[ . . . ]
```
э

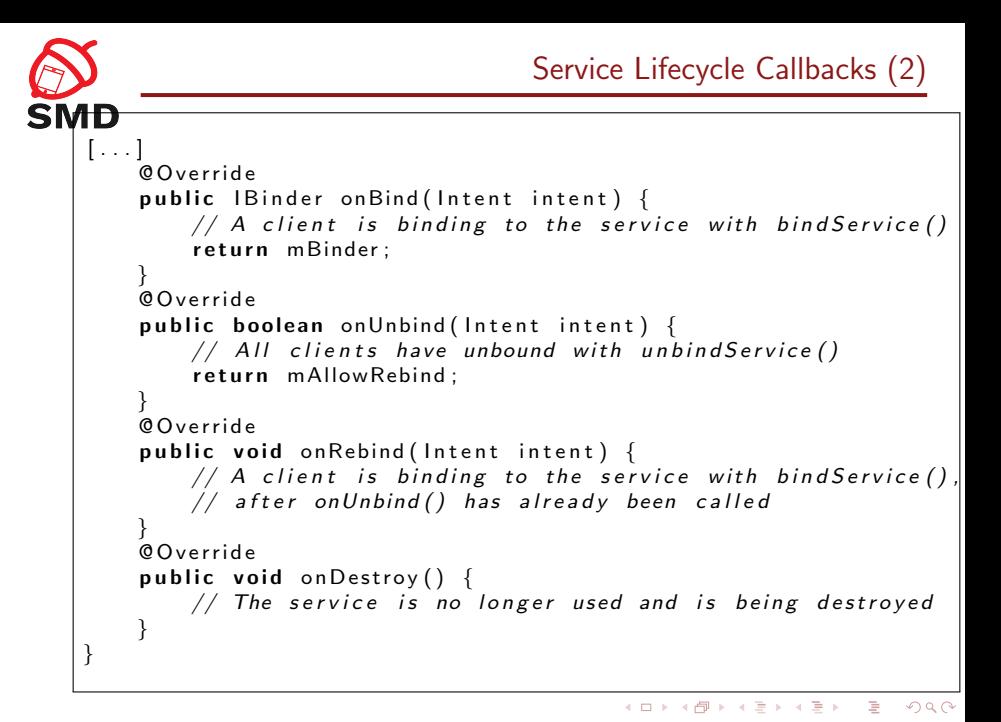

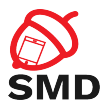

- $\triangleright$  Operation noticeable to the user
- $\blacktriangleright$  Examples: music player, fitness app
- $\triangleright$  Must display a notification that can be dismissed by the user
- $\blacktriangleright$  May configure non-dismissable notification
- ▶ App must have android.permission.FOREGROUND\_SERVICE

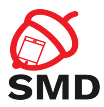

# $\triangleright$  Starting a foreground service:

- $\triangleright$  Start the service with startForegroundService()
- ▶ Call startForeground() in the callback onStartCommand()
- $\blacktriangleright$  Remove a service from foreground:
	- $\blacktriangleright$  Call stopForeground()
	- $\blacktriangleright$  The service will keep running in the background

<span id="page-35-0"></span>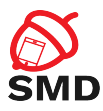

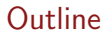

[Applications](#page-2-0)

[Activities](#page-12-0)

**[Services](#page-24-0)** 

[Bibliography](#page-35-0)

#### $\bar{\Xi}$  $2Q$ イロト イ部 トイミト イミト

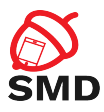

- ▶ [http://developer.android.com/guide/topics/](http://developer.android.com/guide/topics/manifest/manifest-intro.html) [manifest/manifest-intro.html](http://developer.android.com/guide/topics/manifest/manifest-intro.html)
- ▶ [https://developer.android.com/guide/topics/](https://developer.android.com/guide/topics/permissions/overview) [permissions/overview](https://developer.android.com/guide/topics/permissions/overview)
- ▶ [http://developer.android.com/guide/topics/](http://developer.android.com/guide/topics/resources/overview.html) [resources/overview.html](http://developer.android.com/guide/topics/resources/overview.html)
- ▶ [https://developer.android.com/guide/components/](https://developer.android.com/guide/components/activities/intro-activities) [activities/intro-activities](https://developer.android.com/guide/components/activities/intro-activities)
- ▶ [https://developer.android.com/guide/components/](https://developer.android.com/guide/components/activities/activity-lifecycle) [activities/activity-lifecycle](https://developer.android.com/guide/components/activities/activity-lifecycle)

4 ロ ト 4 何 ト 4 ヨ ト 4 ヨ ト

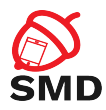

### $\blacktriangleright$  [https:](https://developer.android.com/guide/components/services)

[//developer.android.com/guide/components/services](https://developer.android.com/guide/components/services)

- ▶ [https://developer.android.com/guide/components/](https://developer.android.com/guide/components/foreground-services) [foreground-services](https://developer.android.com/guide/components/foreground-services)
- ▶ [https://developer.android.com/guide/components/](https://developer.android.com/guide/components/bound-services) [bound-services](https://developer.android.com/guide/components/bound-services)

Þ

イロト イ押ト イヨト イヨト

<span id="page-38-0"></span>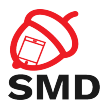

- $\blacktriangleright$  Manifest file
- $\blacktriangleright$  Permissions
- $\blacktriangleright$  Resources
- $\blacktriangleright$  Layouts
- $\blacktriangleright$  Drawables
- $\blacktriangleright$  Activity
- $\blacktriangleright$  Service
- $\blacktriangleright$  Started Service
- $\blacktriangleright$  Bound Service
- **Foreground Service**

メロトメ 倒 トメ ミトメ ヨト

É